### **Gold 7.23 Release Notes**

#### July - September 2020

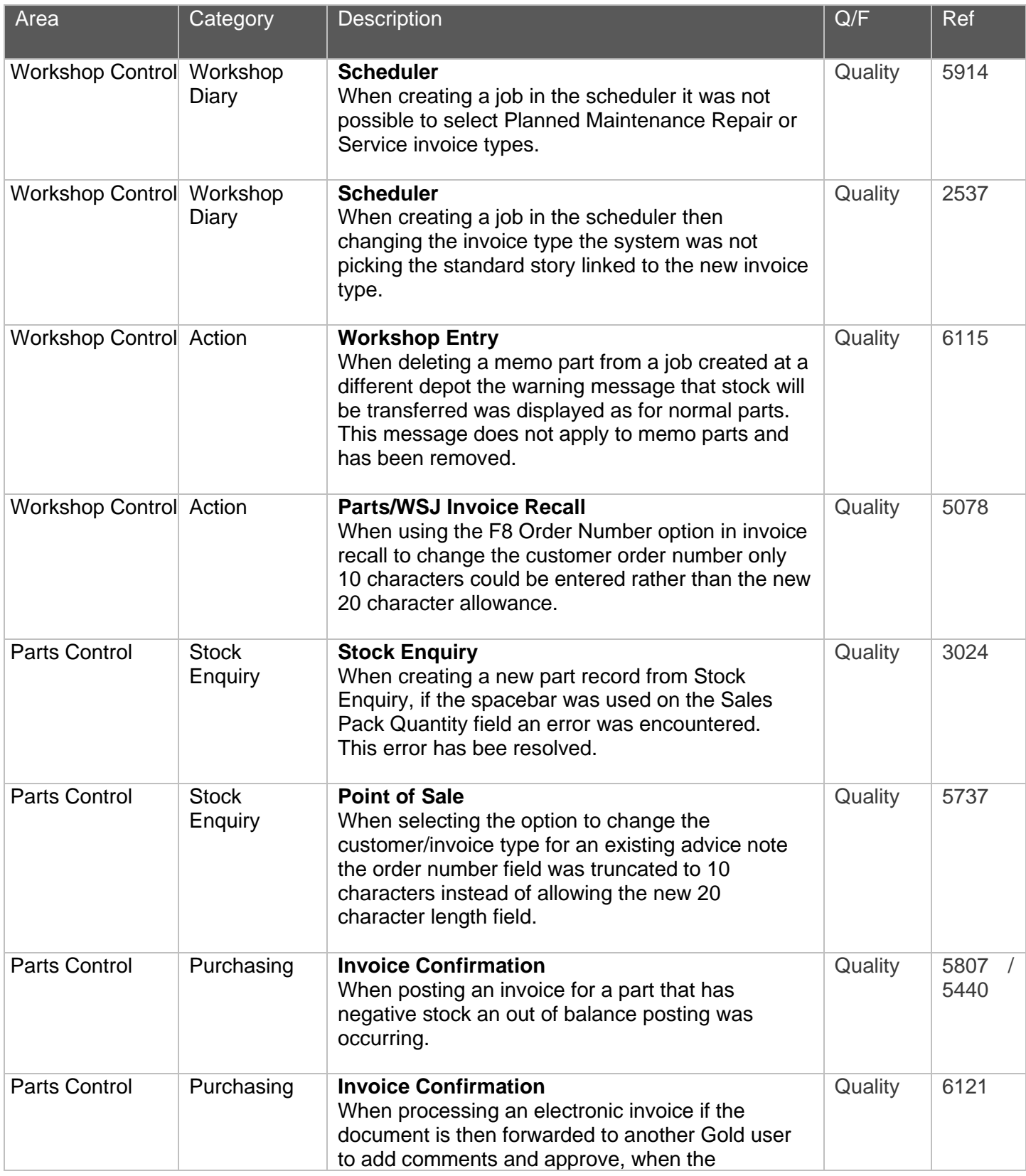

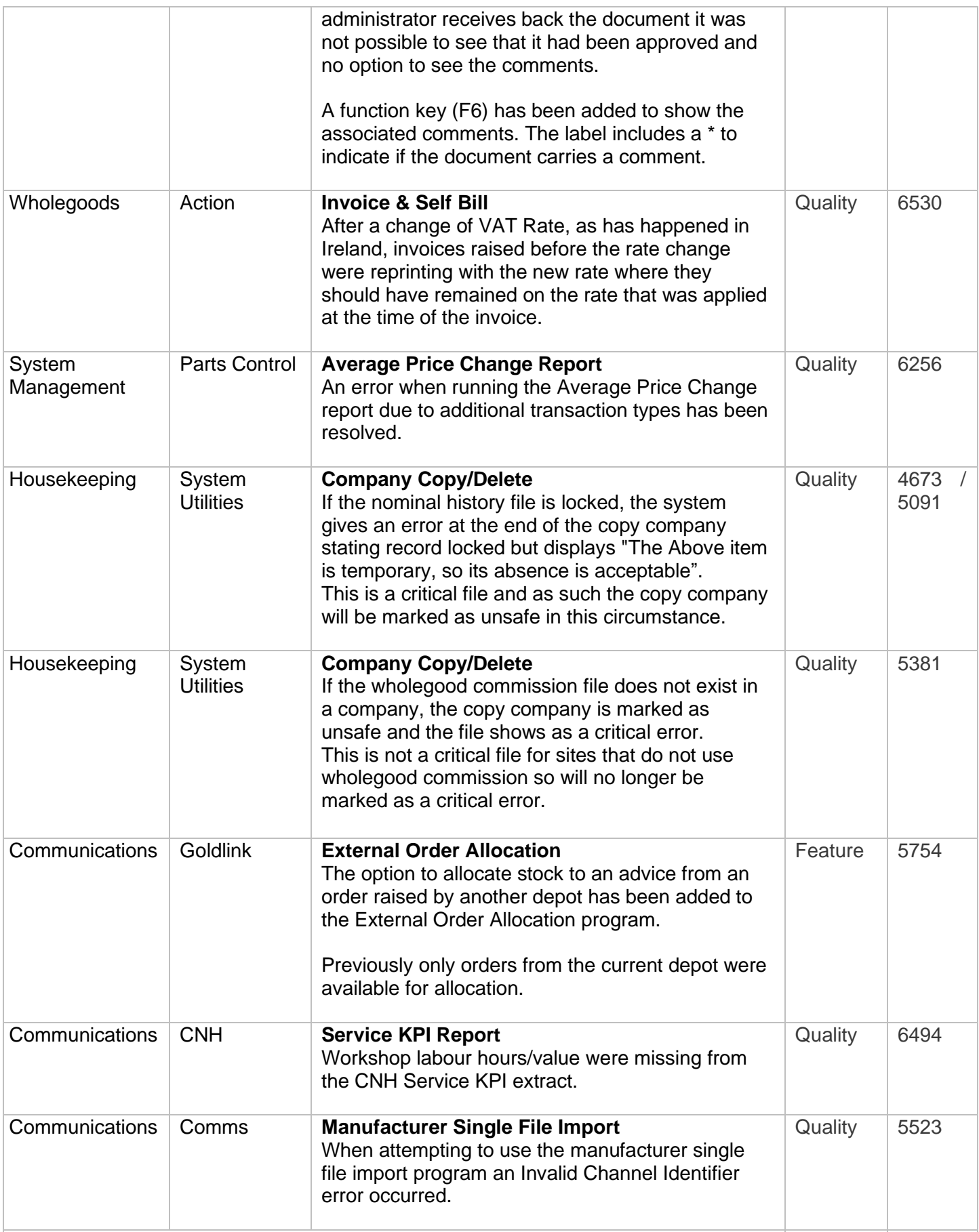

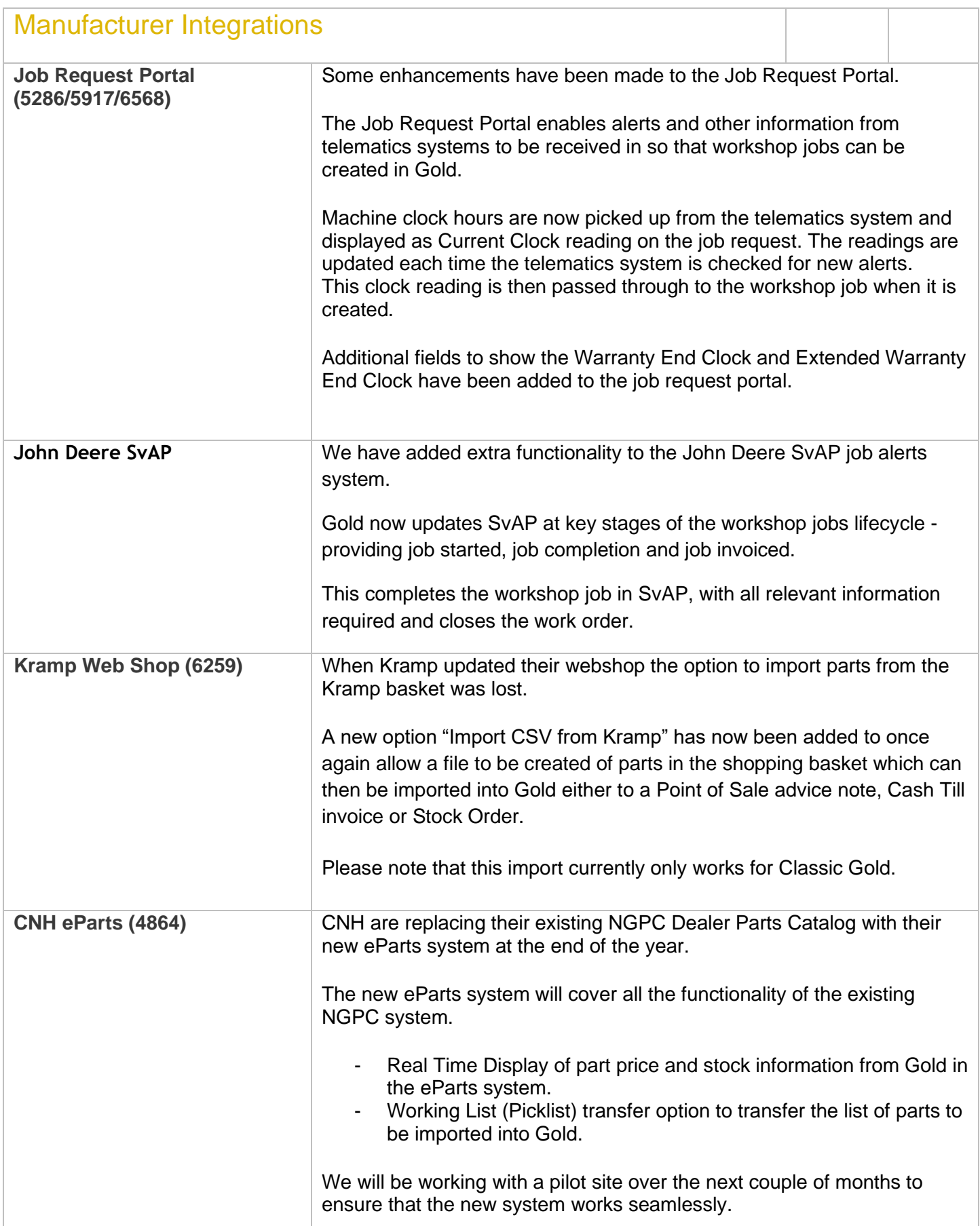

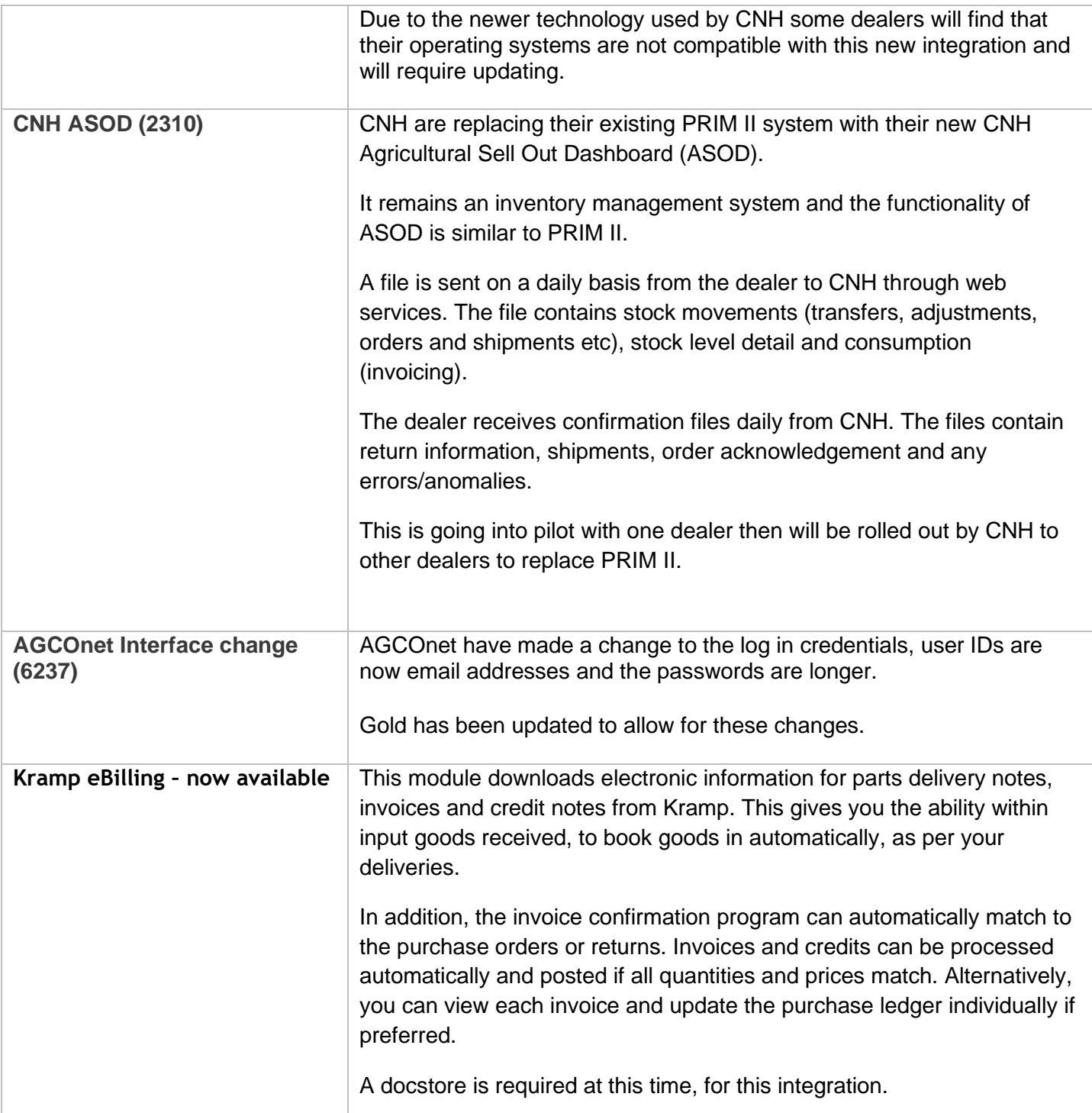

#### New Features and Enhancements - Gold Service

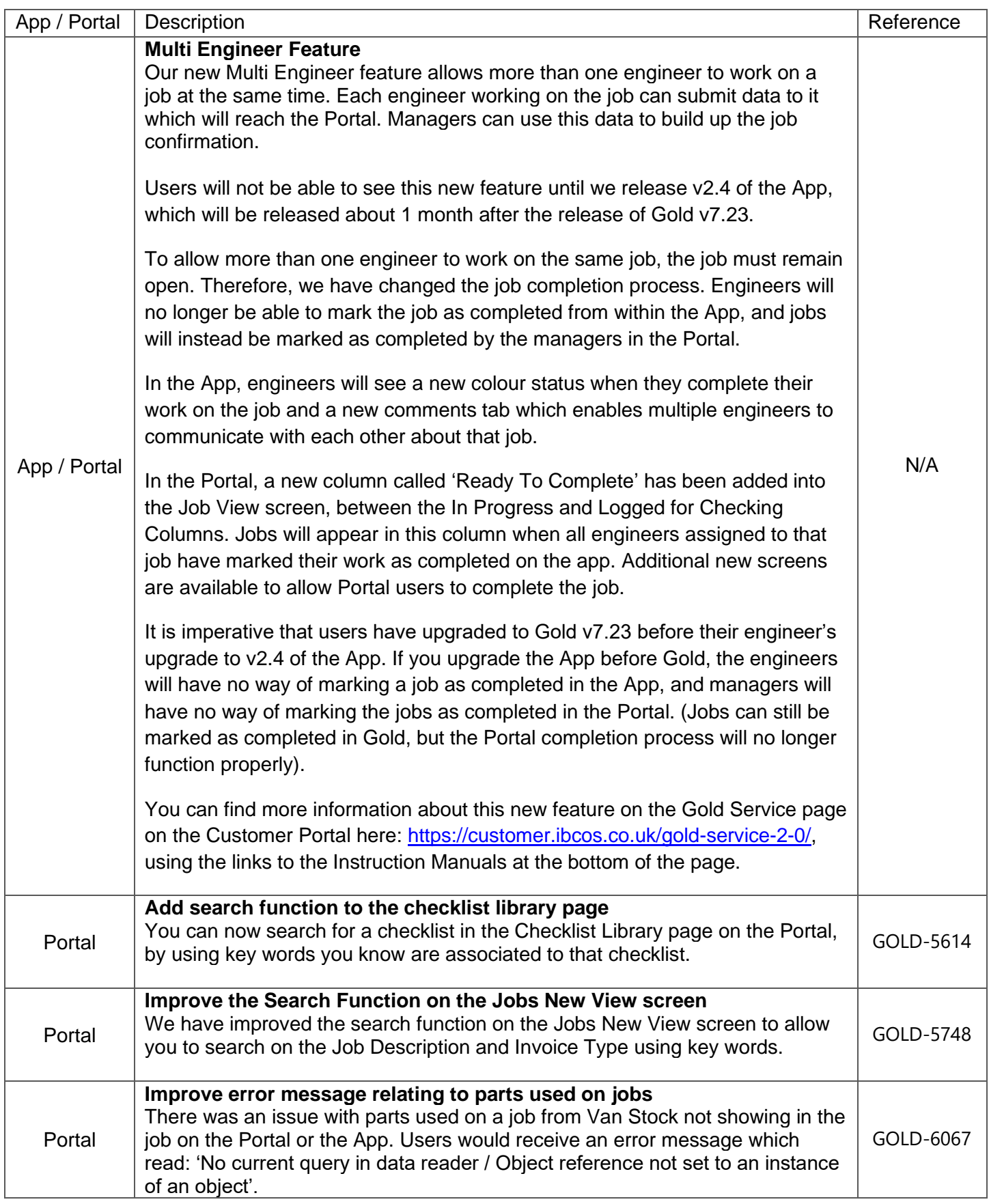

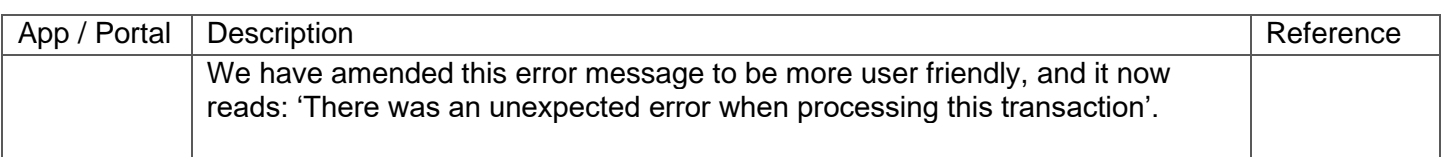

#### Quality Updates – Gold Service

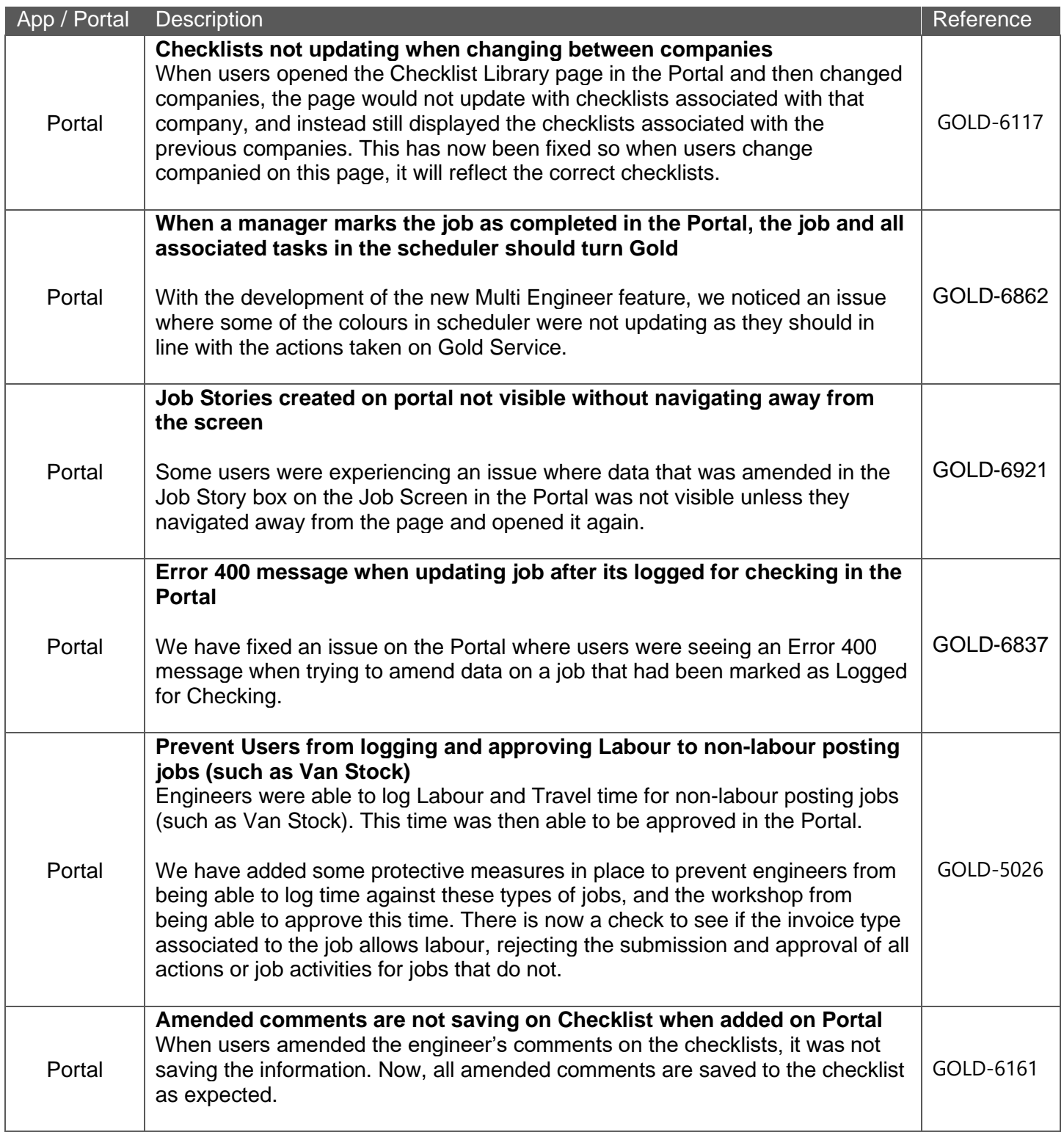

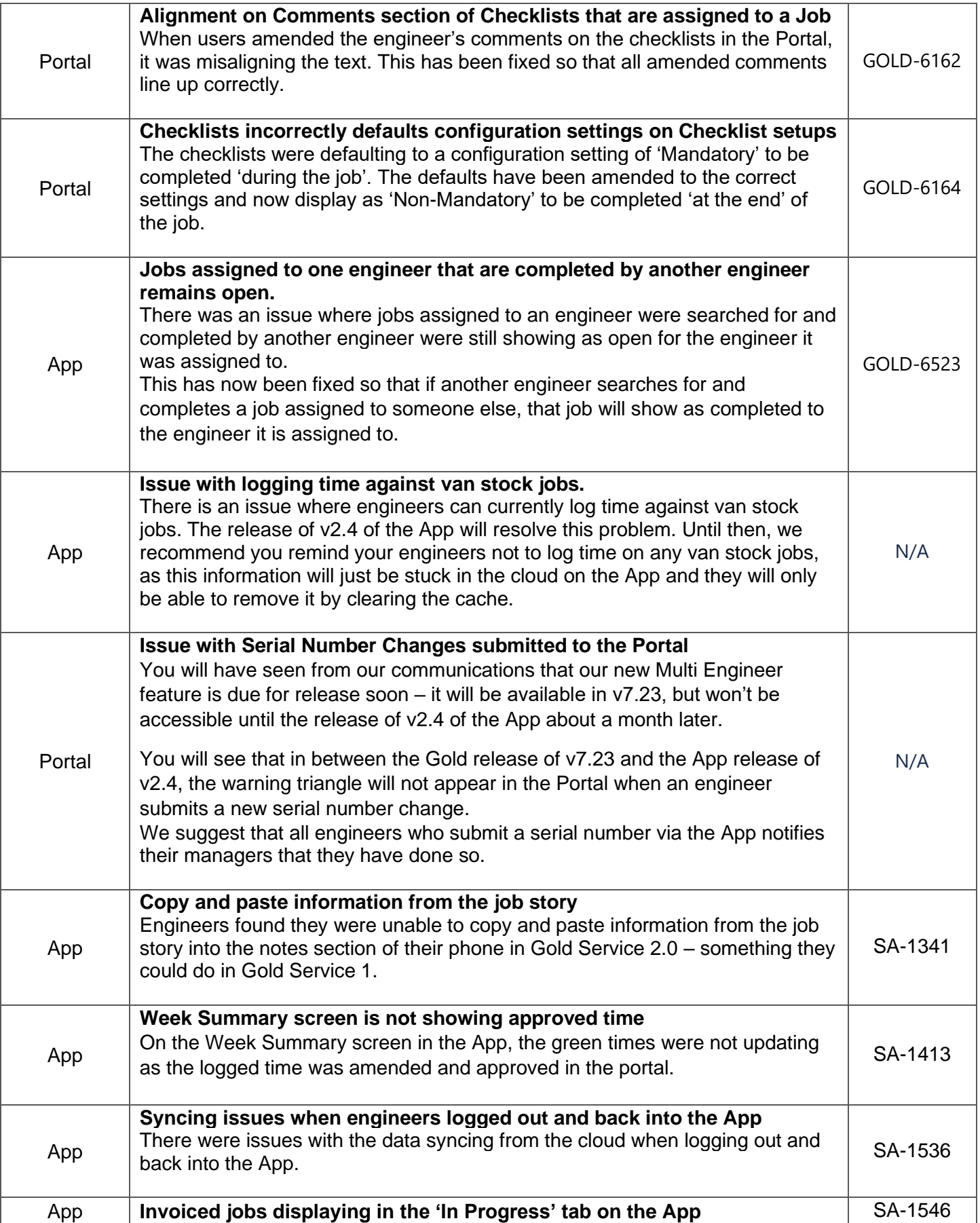

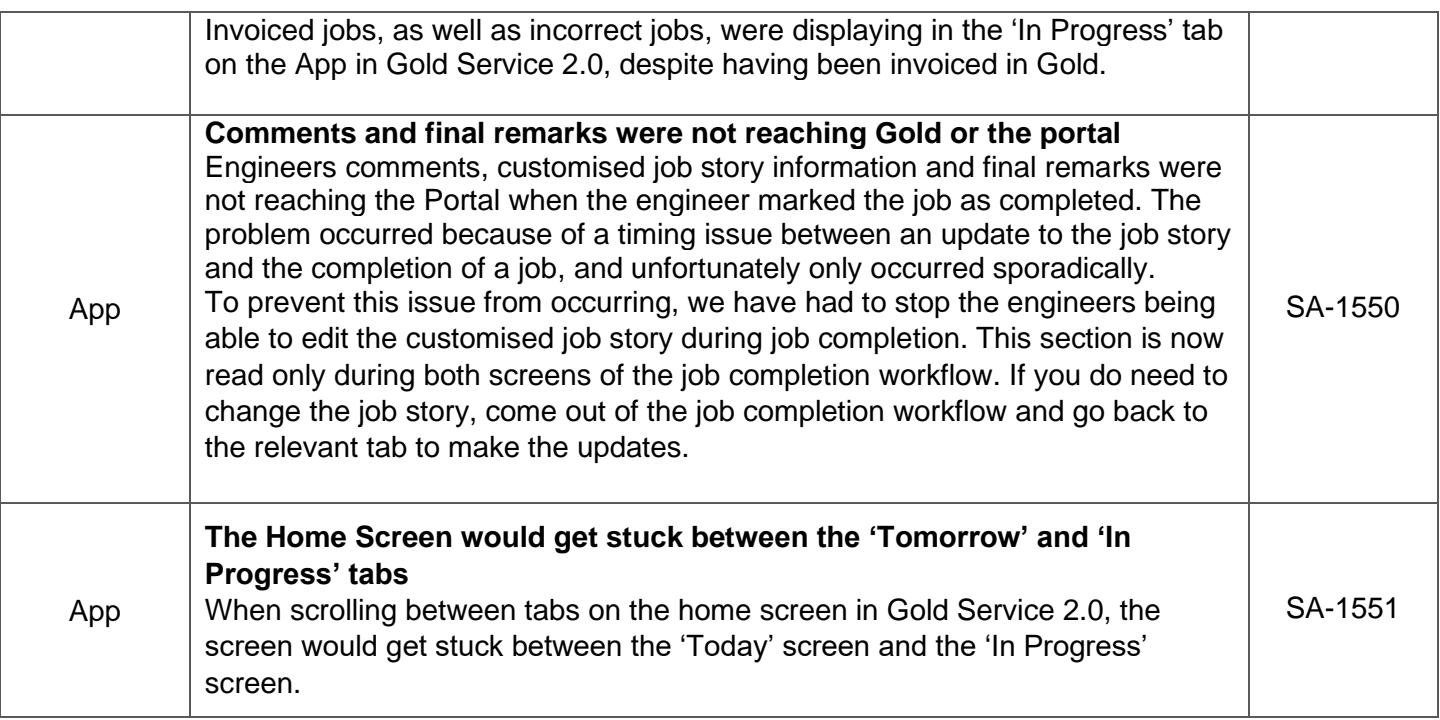